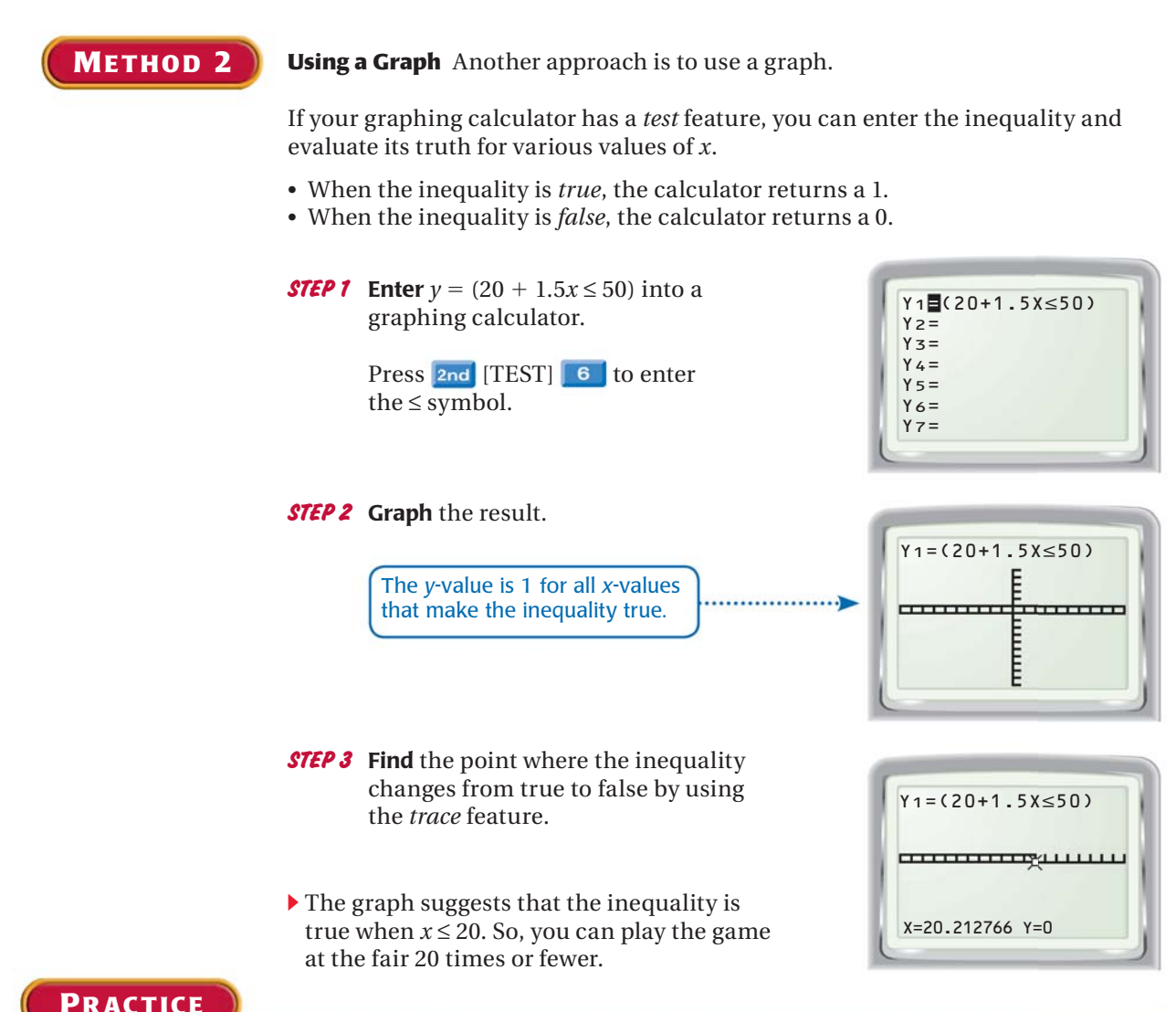

- **PRACTICE**
- **1. REASONING** Determine the equation that gives the table below. For what *x*-values is  $y < -500$ ?

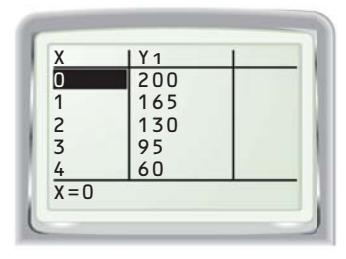

 **2. GIFT** You have \$16.50 to spend for a friend's birthday. You spend \$3 on a card and want to buy some chocolates that cost \$.75 each. What are the numbers of chocolates you can buy? Solve using a table and using a graph.

- **3. SALESPERSON** A salesperson has a weekly salary of \$1550 and gets a 5% commission on sales. What are the amounts the salesperson can sell to earn at least \$1900 per week? Solve using a table and using a graph.
- **4. WRITING** *Explain* how to use a table like the one below to solve  $0.5x - 1.5 \le 3 - 0.4x$ .

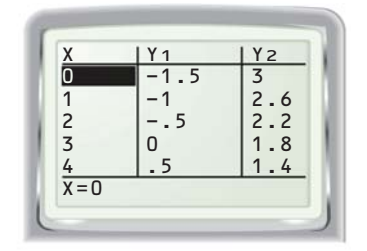